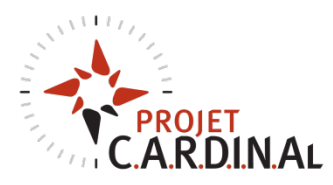

## Pense-bête pour le  $MOMMQE$  des fichiers

LES NOMS DE FICHIER SONT ÉCRITS **SANS ACCENTS** SÉPARÉS DE TIRETS DE SOULIGNEMENT

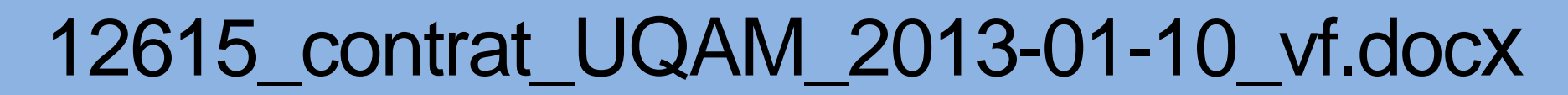

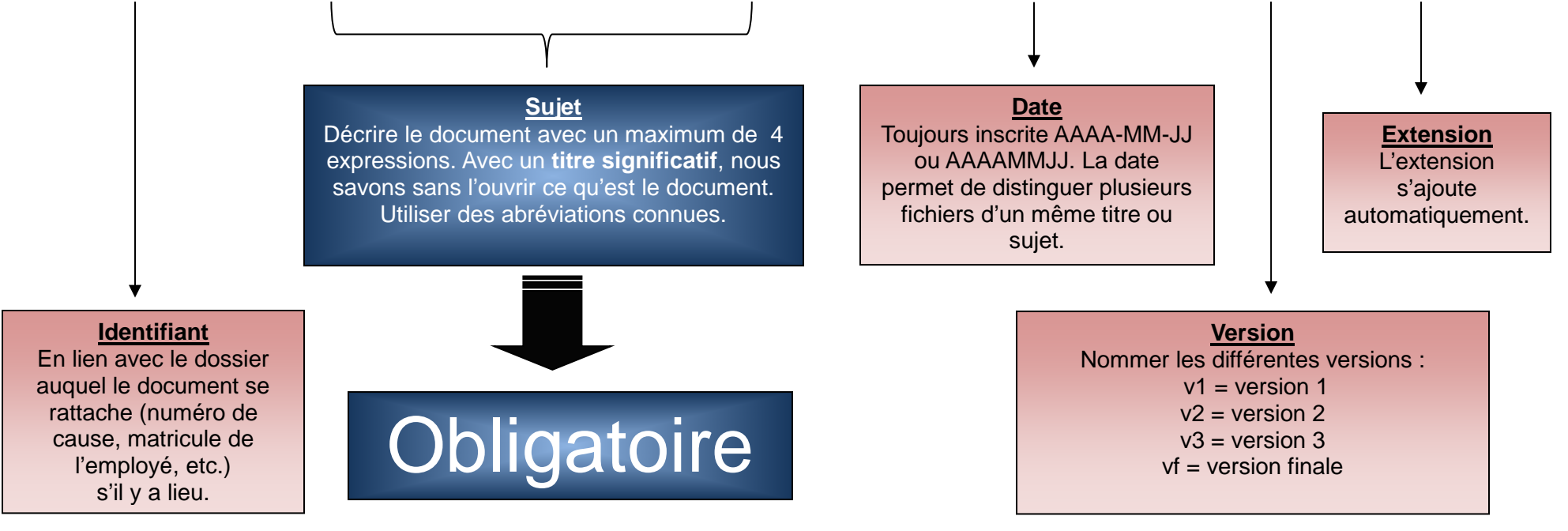

Ce pense-bête est pour simplifier la *Convention de nommage des fichiers et dossiers numériques* en vigueur à l'École de technologie supérieure. Elle ne remplace pas la procédure